# **+ AUTODOC CLUB**

# Kaip pakeisti **FORD Focus C-Max (DM2)**

stabdžių diskų: galas keitimo instrukcija

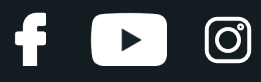

# **PANAŠI VAIZDO PAMOKA**

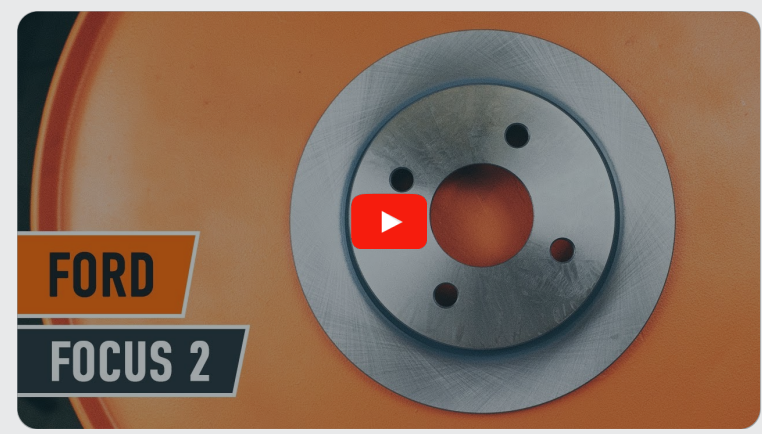

Šiame vaizdo įraše rodoma panašios autodalies keitimo procedūra kitoje transporto priemonėje.

# **Svarbu!**

Ši keitimo veiksmų seka gali būti naudojama: FORD Focus C-Max (DM2) 1.8, FORD Focus C-Max (DM2) 1.6 TDCi, FORD Focus C- Max (DM2) 1.6, FORD Focus C-Max (DM2) 1.6 Ti, FORD Focus C-Max (DM2) 1.8 **Flexifuel** 

Veiksmų seka gali šiek tiek skirtis, priklausomai nuo automobilio konstrukcijos ypatumų.

Ši pamoka gali būti naudojama atliekant panašios autodalies keitimą automobilyje: FORD MONDEO III universalas (BWY) 1.8 16V

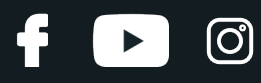

# KEITIMAS: STABDŽIŲ DISKŲ – FORD FOCUS C-MAX (DM2). REIKIAMI ĮRANKIAI:

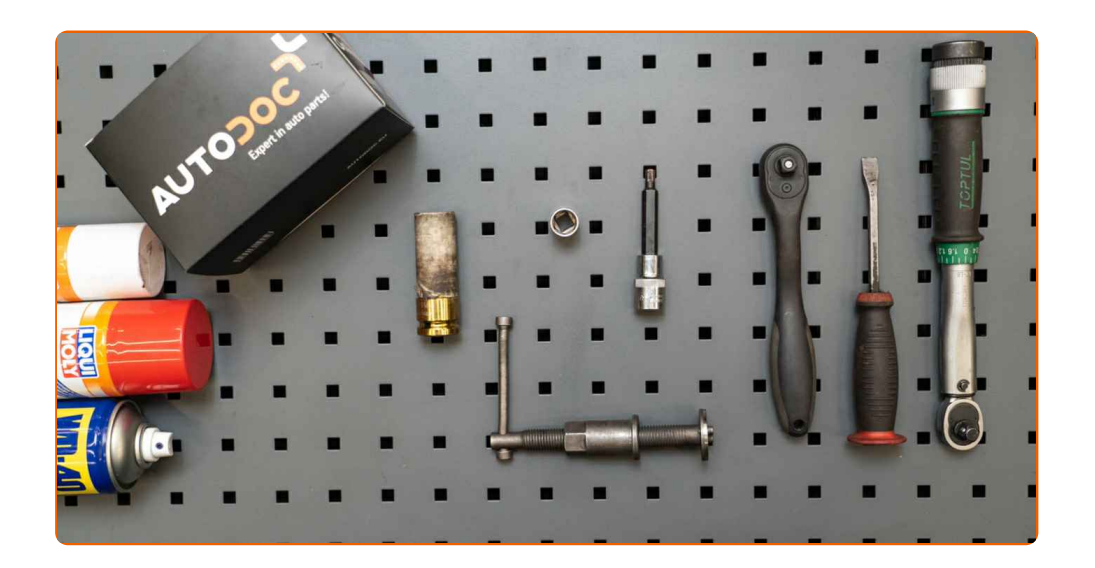

- Vielinis šepetys
- WD-40 purškalas
- Stabdžių sistemos valiklis
- Stabdžių suporto kreipiančiųjų tepalas
- Varinis tepalas
- Torcinė galvutė nr. 13
- HEX antgalis nr. H7
- Smūginė ratų galvutė Nr. 19
- Reketinis raktas
- Dinamometrinis raktas
- $\bullet$ Įrenginys suporto stabdžių cilindrų įspaudimui
- Plokščias Atsuktuvas
- Laužtuvas
- Rato atrama

**Įsigyti į[rankius](https://www.autodoc.lt/irankiai/?utm_source=club.autodoc.lt&utm_medium=referral&utm_campaign=buy_tools_pdf&utm_term=lt)**

# + AUTODOC CLUB

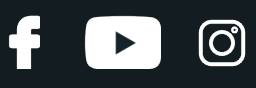

# Keitimas: stabdžių diskų – FORD Focus C-Max (DM2). Patarimas iš AUTODOC:

- Stabdžių kaladėlių keitimą automobilyje FORD Focus C-Max (DM2) atlikite komplekte kiekvienai ašiai, nepriklausomai nuo dalių būklės. Tai užtikrins tolygų stabdymą.
- Veiksmų seka keičiant abu stabdžių diskus vienoje ašyje yra identiškas.
- Keisdami stabdžių diskus, būtinai pakeiskite ir stabdžių kaladėles.
- Įspėjimas! Užgesinkite variklį prieš pradėdami bet kokius darbus su FORD Focus C-Max (DM2).

# **KEITIMĄ ATLIKITE TOKIA EILĖS TVARKA:**

**1**

Atidarykite variklio dangtį. Atsukite stabdžių skysčio bakelio dangtelį.

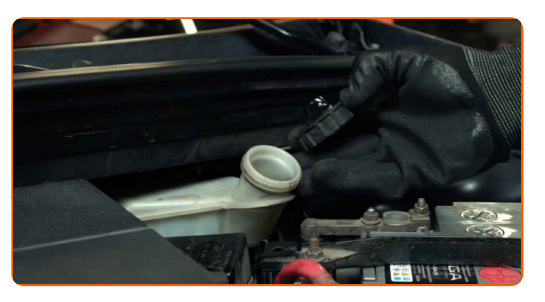

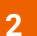

Įdėkite pleištus po ratais.

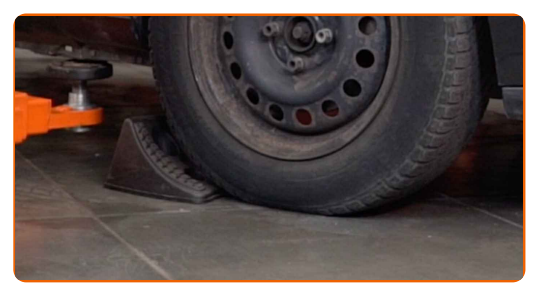

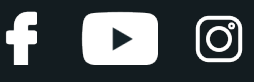

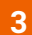

Atlaisvinkite rato tvirtinimo varžtus. Naudokite specialią galvutę ratų varžtams Nr. 19

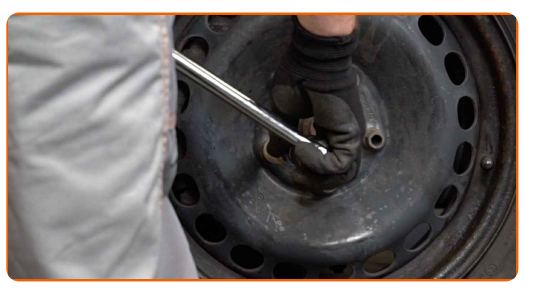

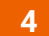

Pakelkite galinę automobilio dalį ir užtvirtinkite atramomis.

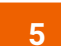

Atsukite rato tvirtinimo varžtus.

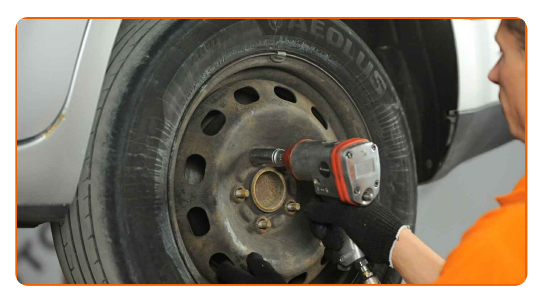

## Keitimas: stabdžių diskų – FORD Focus C-Max (DM2). AUTODOC rekomenduoja:

Norėdami išvengti sužeidimų, laikykite ratą, kol atsukate tvirtinimo varžtus.

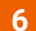

**6** Nuimkite ratą.

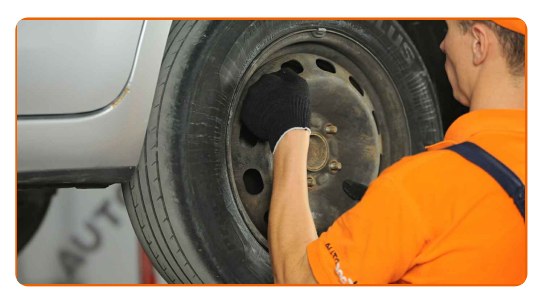

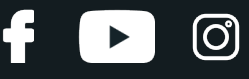

Atjunkite stabdžių suporto fiksavimo spyruoklę. Naudokite plokščią atsuktuvą.

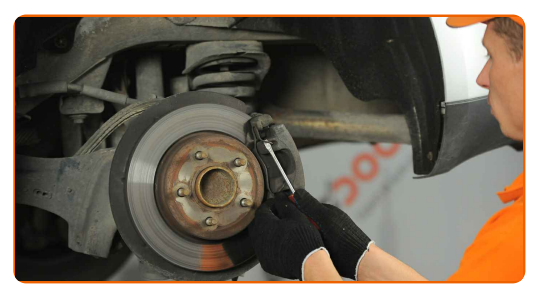

**8** Nuimkite suporto kreipiančiųj<sup>ų</sup> apsauginius gaubtus. Naudokite plokšči<sup>ą</sup> atsuktuvą.

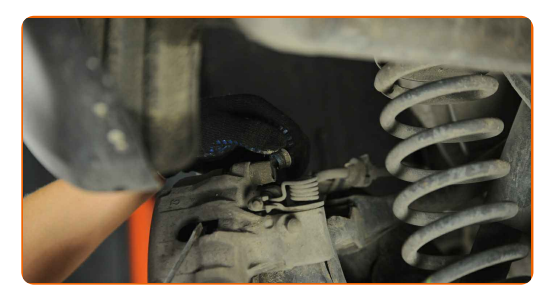

**9**

Atsukite stabdžių apkabos tvirtinimą. Naudokite HEX Nr. H7. Naudokite terkšlinį raktą.

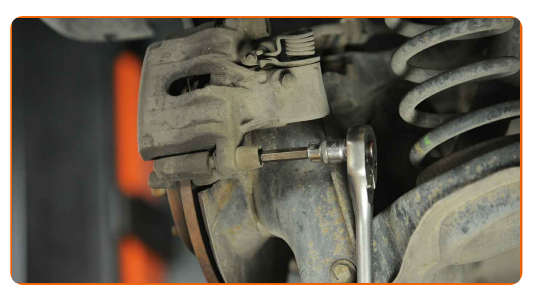

**10**

Iš seno stabdžių suporto išimkite kreipiančiąsias.

**11**

Išskirkite stabdžių kaladėles. Naudokite laužtuvą.

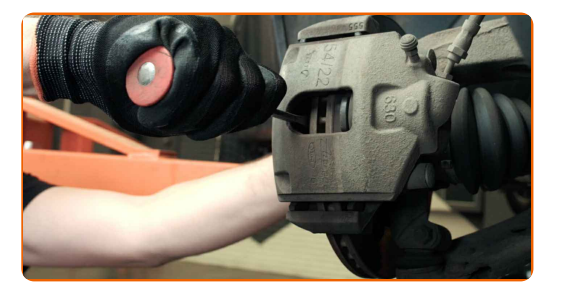

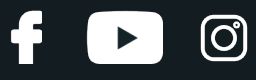

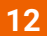

**12** Nuimkite stabdži<sup>ų</sup> suportą.

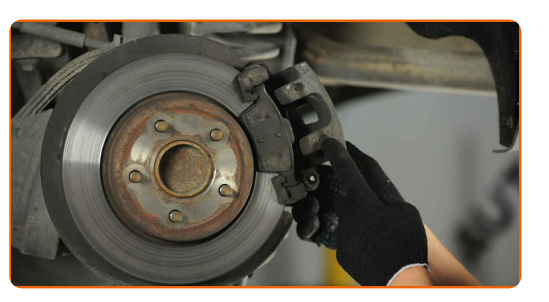

## Keitimas: stabdžių diskų – FORD Focus C-Max (DM2). Profesionalai rekomenduoja:

- Vielos gabalu pririškite suportą prie pakabos arba kėbulo, neatjungdami stabdžių žarnelės, kad sistemos sandarumas nebūtų pažeistas.
- Stebėkite, kad stabdžių apkaba/suportas nekabėtų ant stabdžių žarnelės.
- Nespauskite stabdžių pedalo po stabdžių suporto nuėmimo. Tai sukels stūmoklio iškritimą iš stabdžių cilindro, stabdžių skysčio ištekėjimą ir sistemos sandarumo praradimą.
- Patikrinkite stabdžių suporto apkabos, apsauginių gaubtų ir kreipiančiųjų būklę. Išvalykite juos. Jeigu reikia pakeiskite.

**13** Nuimkite stabdži<sup>ų</sup> kaladėles.

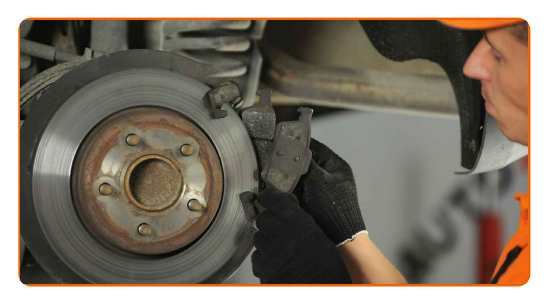

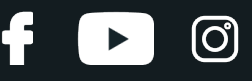

Išvalykite stabdžių suporto apkabos tvirtinimą. Naudokite vielinį šepetį. Naudokite purškalą WD-40.

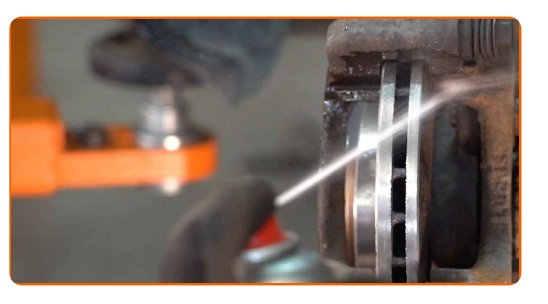

**15**

Atsukite stabdžių apkabos kabės tvirtinimą. Naudokite torcinę galvutę Nr. 13. Naudokite terkšlinį raktą.

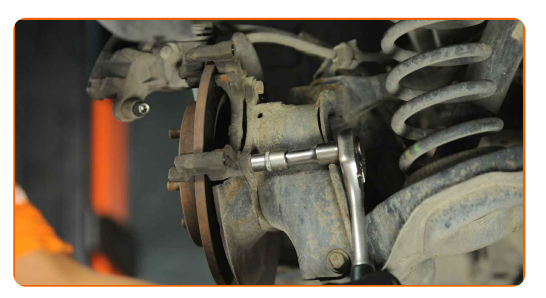

**16**

Išimkite tvirtinimo varžtus (2 vnt.).

**17**

Išimkite stabdžių apkabos kabę.

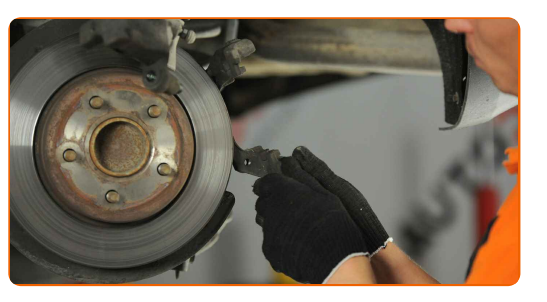

**18** Nuimkite stabdži<sup>ų</sup> diską.

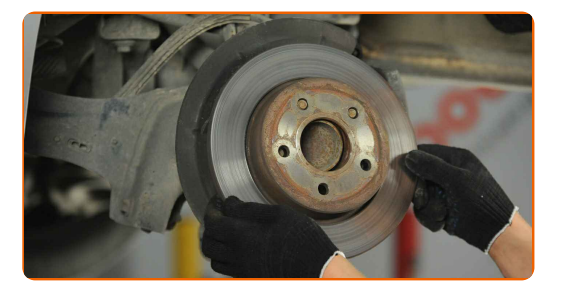

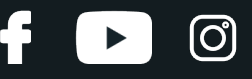

Išvalykite stebulę. Naudokite vielinį šepetį. Apdorokite susiliečiantį paviršių. Naudokite varinį tepalą.

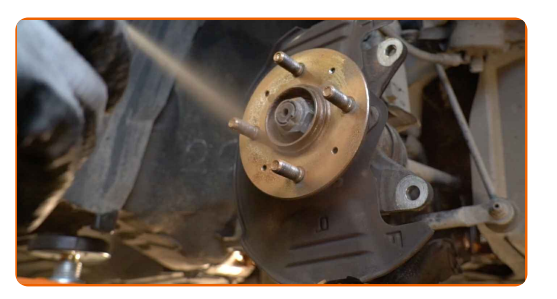

#### **20**

Uždėkite stabdžių diską.

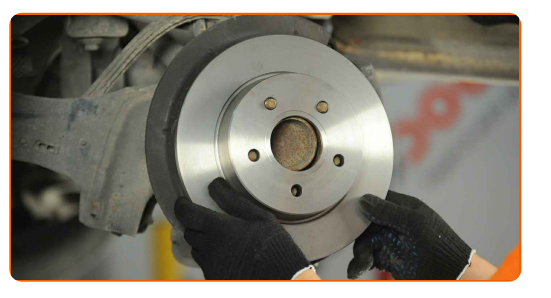

**21**

Išvalykite stabdžių apkabos kabę nuo dulkių ir purvo. Naudokite vielinį šepetį. Naudokite stabdžių sistemos valiklį.

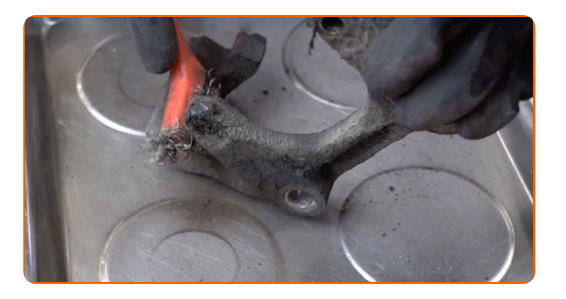

## AUTODOC rekomenduoja:

Keitimas: stabdžių diskų – FORD Focus C-Max (DM2). Panaudoję purškalą, palaukite kelias minutes.

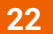

Sumontuokite stabdžių apkabos kabę.

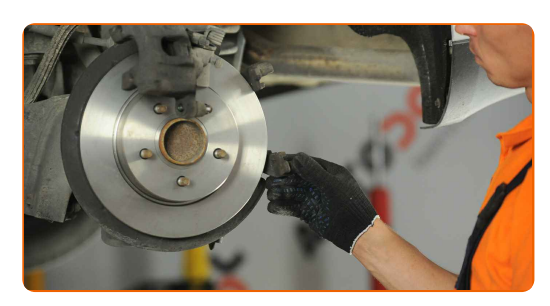

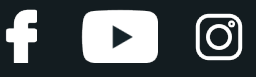

Priveržkite tvirtinimo varžtus (2 vnt.).

**24**

Priveržkite stabdžių apkabos kabės tvirtinimą. Naudokite torcinę galvutę Nr. 13. Naudokite dinamometrinį raktą. Priveržimo jėga 62 Nm.

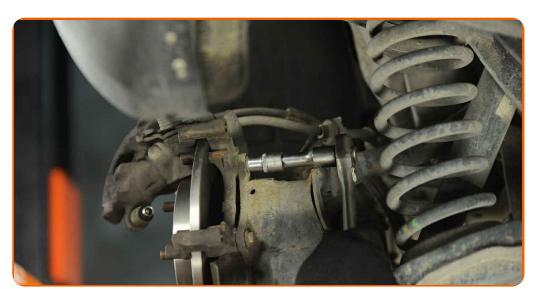

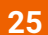

Uždėkite stabdžių kaladėles.

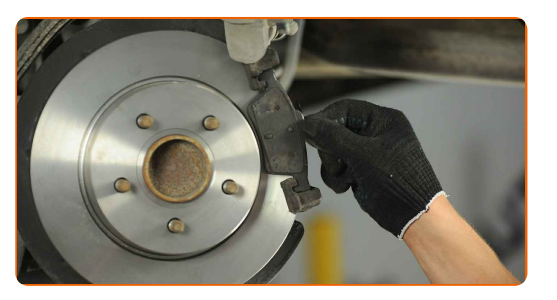

**26**

Apdorokite stabdžių suporto stūmoklį. Naudokite stabdžių sistemos valiklį.

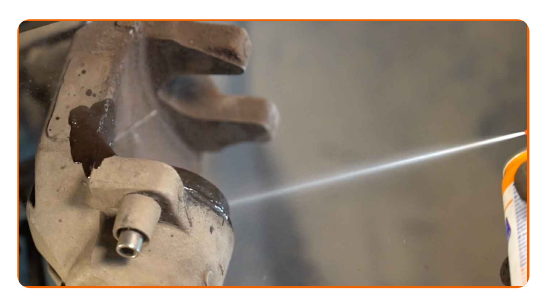

Keitimas: stabdžių diskų – FORD Focus C-Max (DM2). AUTODOC ekspertai rekomenduoja:

Po užpurškimo palaukite kelias minutes.

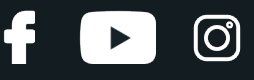

Įspauskite stabdžių suporto stūmoklį. Naudokite įrenginį stabdžių suporto cilindrų įspaudimui.

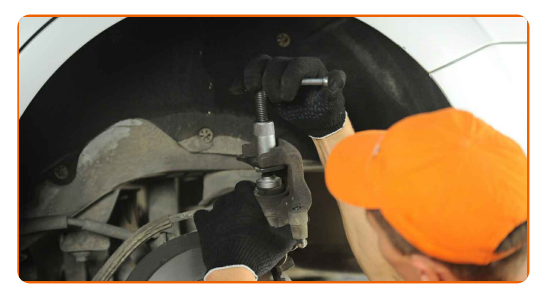

**28**

Sumontuokite stabdžių suportą ir pritvirtinkite jį.

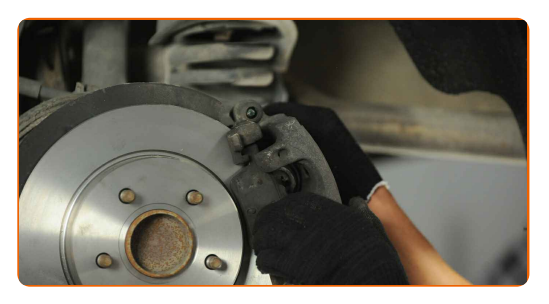

**29**

Išvalykite stabdžių suporto kreipiančiąsias.

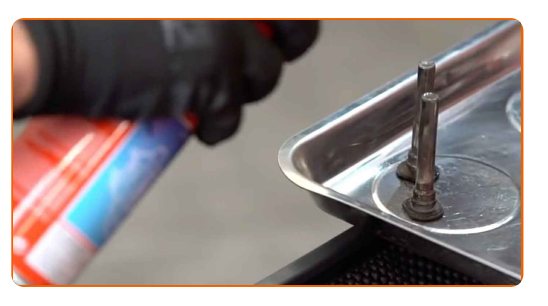

**30** Nuvalykite stabdži<sup>ų</sup> suporto varžtus. Naudokite stabdži<sup>ų</sup> suporto varžt<sup>ų</sup> alyvą.

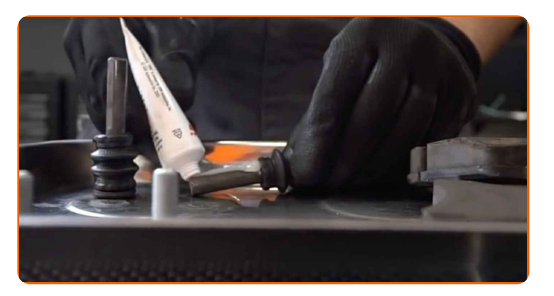

**31**

Įsukite kreipiančiąsias.

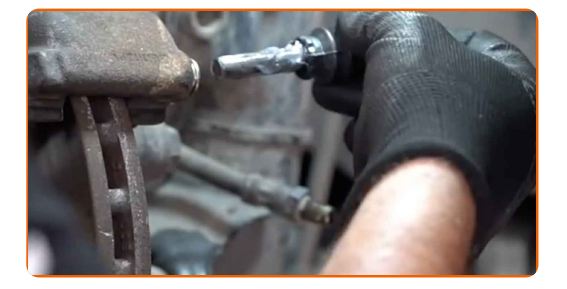

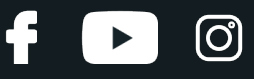

Priveržkite stabdžių suporto tvirtinimą. Naudokite HEX Nr. H7. Naudokite dinamometrinį raktą. Priveržimo jėga 35 Nm.

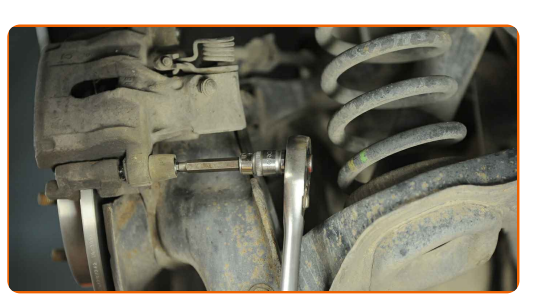

**33**

Uždėkite suporto kreipiančiųjų apsauginius gaubtus.

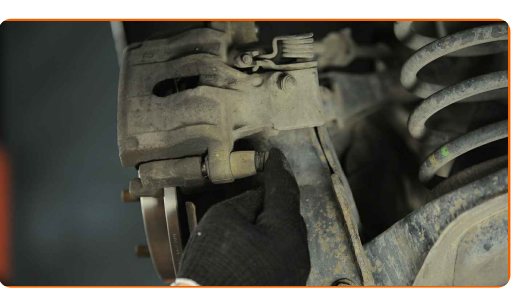

**34**

Sumontuokite stabdžių suporto fiksavimo spyruoklę. Naudokite plokščią atsuktuvą.

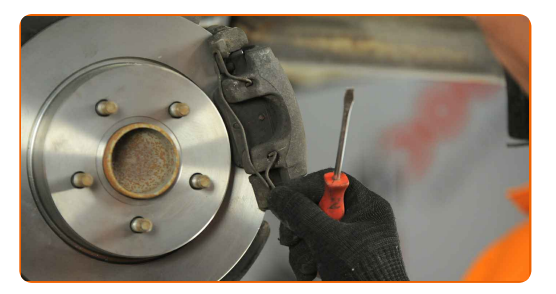

**35**

Apdorokite stabdžių disko paviršių, kuris liečiasi su ratlankiu. Naudokite varinį tepalą.

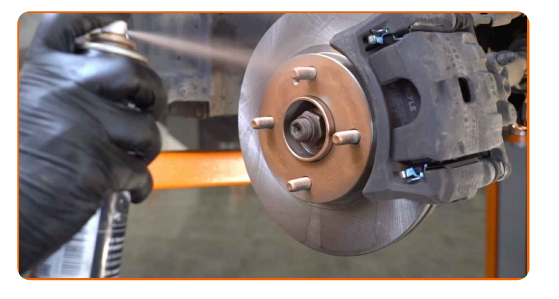

**36**

Išvalykite stabdžių disko paviršių. Naudokite stabdžių sistemos valiklį.

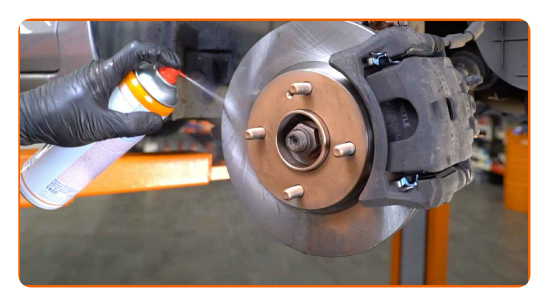

# + AUTODOC CLUB

## AUTODOC rekomenduoja:

Keitimas: stabdžių diskų – FORD Focus C-Max (DM2). Panaudoję purškalą, palaukite kelias minutes.

**37**

Uždėkite ratą.

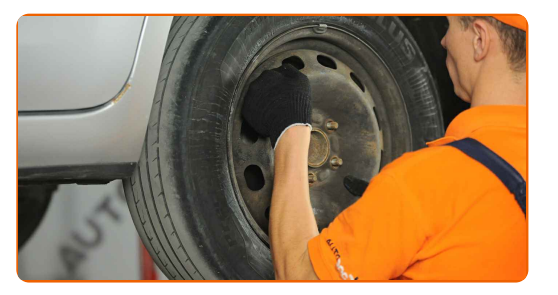

## Keitimas: stabdžių diskų – FORD Focus C-Max (DM2). Patarimas iš AUTODOC ekspertų:

Norėdami išvengti sužalojimų rizikos, priverždami tvirtinimo varžtus laikykite ratą.

**38**

Priveržkite rato tvirtinimo varžtus. Naudokite specialią galvutę ratų varžtams Nr. 19

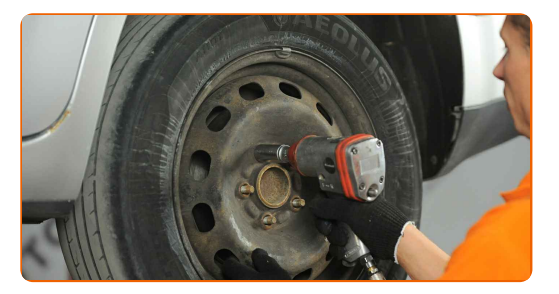

രി

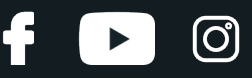

**39** Nuleiskite automobil<sup>į</sup> ir, kryžmine tvarka, priveržkite rat<sup>ų</sup> tvirtinimo varžtus. Naudokite speciali<sup>ą</sup> galvut<sup>ę</sup> rat<sup>ų</sup> varžtams Nr. 19 Naudokite dinamometrinį raktą. Priveržimo jėga 120 Nm.

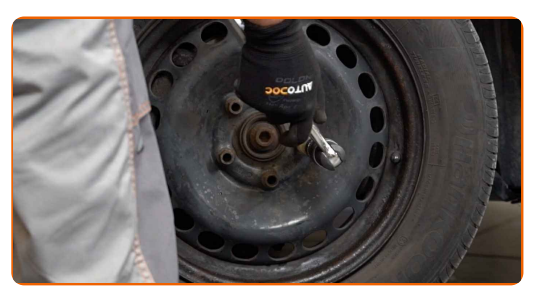

**40**

Išimkite kėlimo įrenginius ir pleištus po ratais.

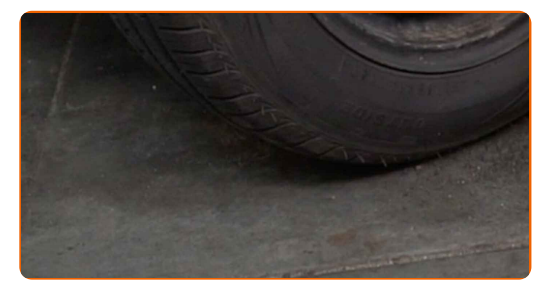

## AUTODOC rekomenduoja:

Svarbu! Keitimas: stabdžių diskų – FORD Focus C-Max (DM2). Patikrinkite stabdžių skysčio lygį rezervuare ir papildykite, jeigu to reikia.

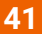

Užsukite stabdžių skysčio bakelio kamštį. Uždarykite variklio dangtį.

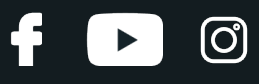

Keitimas: stabdžių diskų – FORD Focus C-Max (DM2). Patarimas iš AUTODOC:

Neužvesdami variklio, kelis kartus įspauskite stabdžio pedalą, kol nepajusite pasipriešinimo.

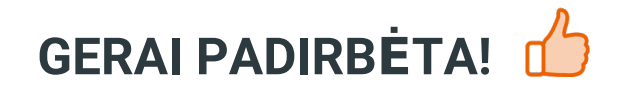

**ŽIŪRĖTI [DAUGIAU](https://club.autodoc.lt/manuals/ford/focus/focus-c-max?utm_source=club.autodoc.lt&utm_medium=referral&utm_campaign=vote_PDF&utm_term=lt) PAMOKŲ**

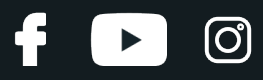

# **AUTODOC — KOKYBIŠKOS IR PRIEINAMOS AUTODALYS INTERNETU**

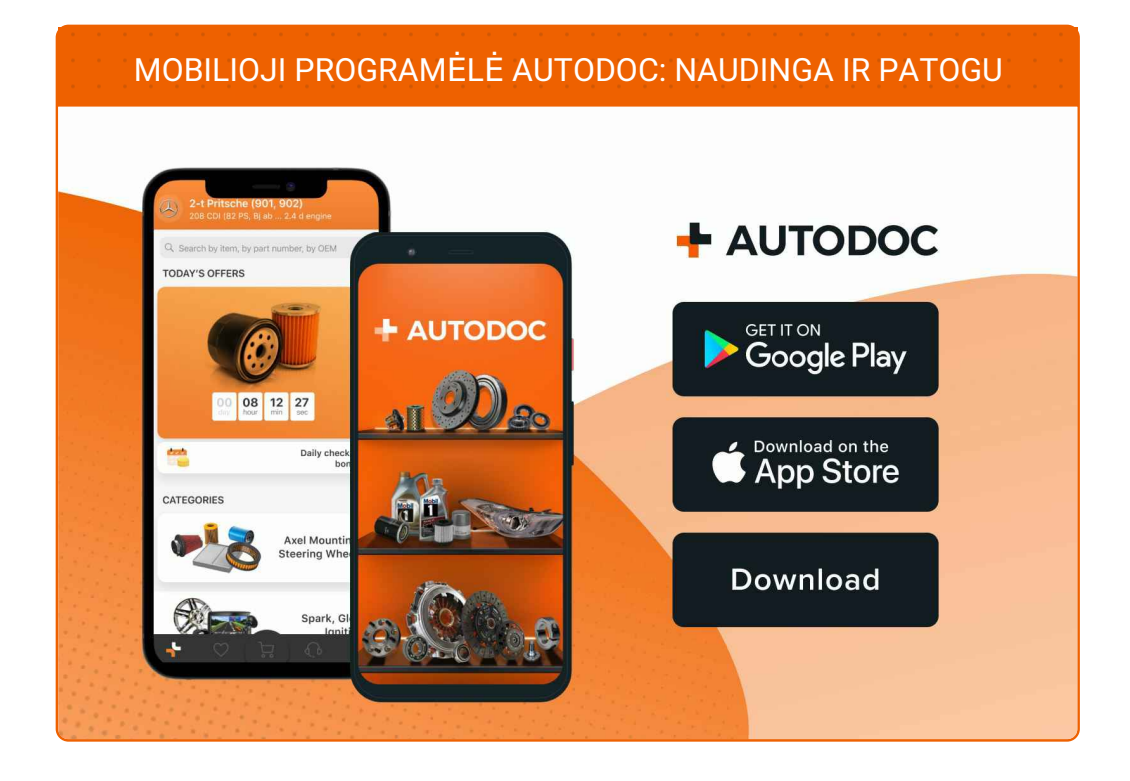

### **PLATUS AUTODALIŲ PASIRINKIMAS JŪSŲ [AUTOMOBILIUI](https://www.autodoc.lt?utm_source=pdf)**

### **STABDŽIŲ DISKŲ: PLATUS [ASORTIMENTAS](https://www.autodoc.lt/autodalys/stabdziue_diskas-10132?utm_source=pdf)**

# **PASTABA APIE ATSAKOMYBĘ:**

Dokumentuose pateikiami tik patarimai ir rekomendacijos, kurios gali būti jums naudingos atliekant remonto ir keitimo darbus. Įmonė "AUTODOC" nėra atsakinga už remonto proceso metu patirtus nuostolius, traumas ir žalą turtui dėl neteisingo pateiktos informacijos naudojimo irinterpretavimo.

"AUTODOC" nėra atsakingi už bet kokias galimas klaidas ir netikslumus šioje instrukcijoje. Pateikiama medžiaga yra skirta informaciniams tikslams ir negali pakeisti specialistų konsultacijos.

"AUTODOC" nėra atsakingi už netinkamą ir traumas galintį sukelti remontinės įrangos, įrankių ir transporto priemonių dalių naudojimą. "AUTODOC" primygtinai rekomenduoja būti atsargiems ir laikytis saugumo taisyklų atliekant bet kokius remonto ar keitimo darbus. Atsiminkite: žemos kokybės transporto priemonių dalių naudojimas negarantuoja reikiamo saugumo lygio kelyje.

© Copyright 2023 – visas turinys, ypač tekstai, nuotraukos ir grafika, yra apsaugoti autorinių teisių. Visos teisės, įskaitant kopijavimą, redagavimą irvertimą, priklauso "AUTODOC GmbH".